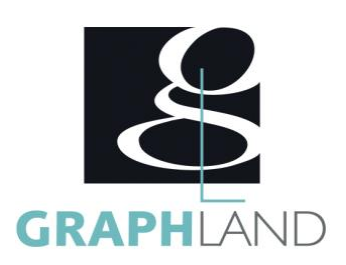

# **Publisher - Base Utilisateur**

## **Objectifs**

Créer et personnaliser des documents marketing et de communication en toute simplicité. Acquérir les connaissances nécessaires à l'utilisation de Publisher

## **Public Visé**

Tout public (demandeur d'emploi, salarié, entreprise, fonctionnaire et étudiant)

En présentiel ou à distance, de 1 à 4 personnes, des salles dédiées à la formation, PC et logiciel fournis par stagiaire, attestation de suivi de stage, évaluation formative à l'issue des différentes séquences et sommative à la fin de session 1 formateur expérimenté. Support

**Méthodes et moyens pédagogiques**

dématérialisé transmis en fin de session.

**Qualification Intervenant(e)(s)**

Formateur expérimenté

## **Pré Requis**

Connaissances de base de l'utilisation de l'ordinateur (clic gauche, clic droit, double-clic, ouvrir et fermer un document), de son environnement et arborescence de travail . Résultats concluants au test de prépositionnement.

## **Parcours pédagogique**

#### JOUR 1

- PRESENTATION DU LOGICIEL
- Présentation du logiciel
- L'interface de Publisher
- Notion de mise en page
- Choix de composition
- METTRE EN PAGE UNE COMPOSITION
- Ajouter des pages
- Les marges, orientation de la page
- Les différentes tailles de page
- Les dispositions de pages (Triptyque, livet, carte...)
- La règle et les repères dans Publisher
- GERER LES CADRES DE TEXTES
- Insérer / déplacer des zones de textes dans Publisher
- Appliquer des mises en forme du texte (police, taille, couleur, style…)
- Appliquer des mises en forme de paragraphe (alignements, espacements, retraits)
- Insérer des colonnes
- Lier des cadres de texte. Les styles de texte.
- GERER LES OBJETS
- Dessiner et mettre en forme des formes simples
- Insérer une image. Habiller une image avec du texte.
- Les propriétés des objets (taille, couleur, positions)
- Choix et personnalisation des couleurs
- Rogner, redimensionner, positionner une image.
- Grouper, déplacer ; aligner, répartir les objets
- Insérer et modifier des Composants de pages JOUR 2
- CREER ET APPLIQUER DES PAGES MAITRES
- Créer des pages maîtres
- Appliquer les pages maître aux pages de la composition

#### **GRAPH LAND - Numéro de déclaration d'activité (ne vaut pas agrément de l'état) : 826903297.69**

GRAPH LAND IYON (Siène) Tél. 04 72 10 96 20

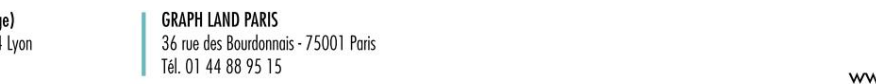

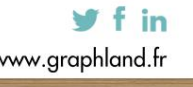

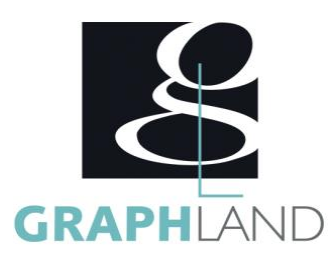

- Masquer les objets de la page maître
- Utiliser les pages doubles
- ORGANISER LES PAGES
- Gestion du premier plan et de l'arrière plan
- Utiliser les marges et autres repères de mise en page
- Utiliser les en-têtes et pieds de page
- Numérotation des pages
- Déplacer / modifier / supprimer vos pages
- CREER DES TABLEAUX
- Définir les paramètres du tableau
- Saisir, modifier et supprimer les contenus
- Mettre en forme les cellules
- Ajouter, supprimer une colonne
- Utiliser un format automatique
- REALISER UN PUBLIPOSTAGE
- Créer un document type
- Créer une liste d'adresses avec Publisher
- Insérer les champs de fusion
- Fusionner les données avec le document type

**GRAPH LAND - Numéro de déclaration d'activité (ne vaut pas agrément de l'état) : 826903297.69** 

- EXPORTATION
- Préparer et paramétrer pour l'imprimeur
- Exporter pour le Web
- Créer un document PDF

La formation Publisher - Base utilisateur permet de s'initier aux fonctionnalités de bases de Publisher. Elle peut être dispensée dans nos centres de

### **Méthodes et modalités d'évaluation**

Test des connaissances acquises et délivrance d'une attestation de fin de formation

#### **Modalités d'Accessibilité**

Ce programme est accessible aux personnes en situation de handicap (envoyez un email à referenthandicap@graphland.fr).

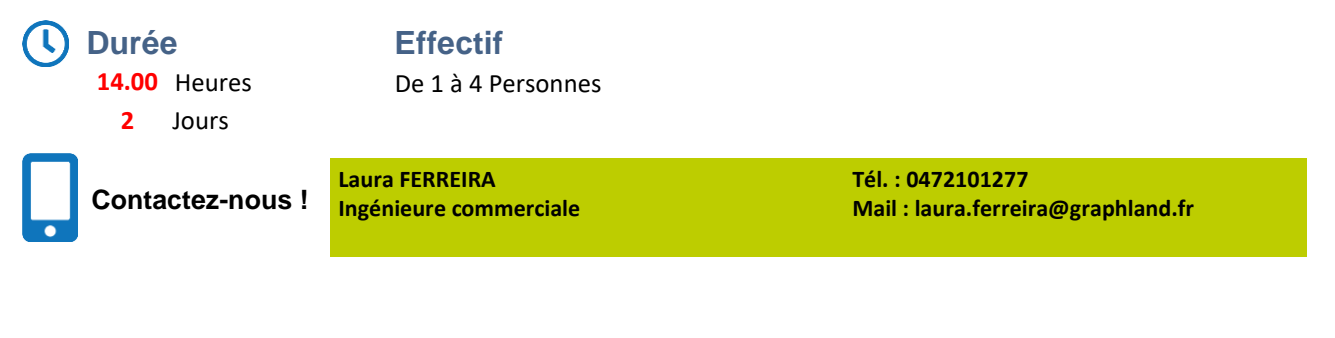

**GRAPH LAND LYON (Siège)** Tél. 04 72 10 96 20

GRAPH LAND - 26 RUE ARTHUR - 69004 LYON - 69004 LYON - 69004 LYON - 69004 LYON - 69004 LYON - 69004 LYON - 690<br>Lyon - 69004 LYON - 69004 LYON - 69004 LYON - 69004 LYON - 69004 LYON - 69004 LYON - 69004 LYON - 69004 LYON - $T_{\text{c}}$  and  $\alpha$  of  $\alpha$  factor internet internet :  $\alpha$  or  $\alpha$  internet internet internet internet internet internet internet internet internet internet internet internet internet internet internet internet internet i Société par actions simplifiée au capital de 42 112 - N° TVA Intra. : FR 28 378889927 - Code NAF : 7112B

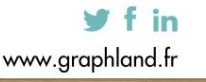